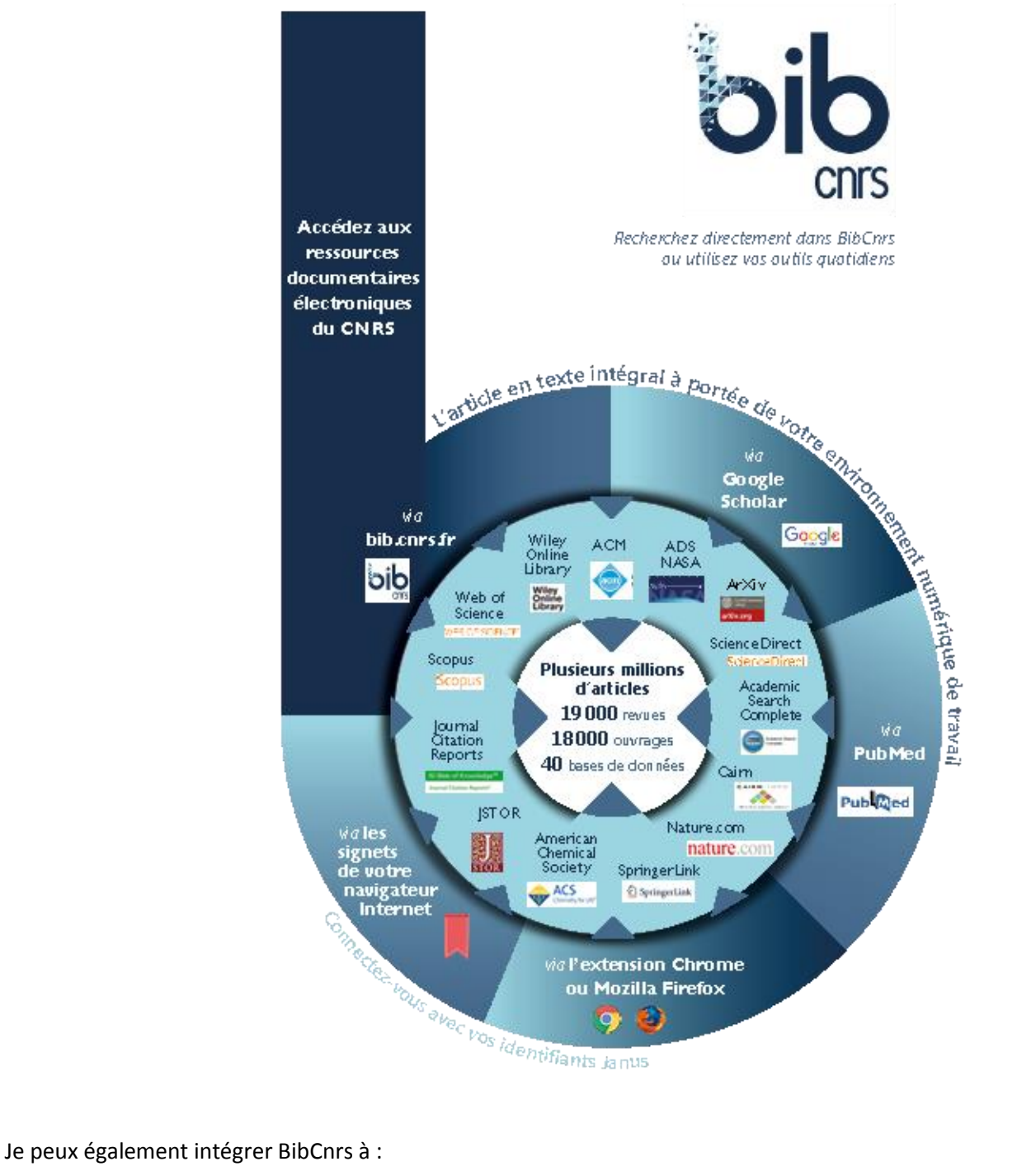

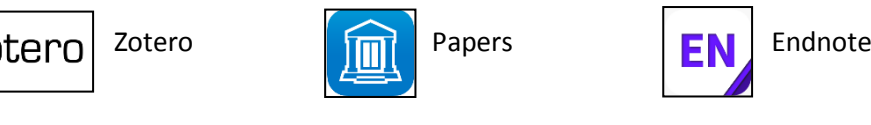

## **Qui a accès ?**

Les enseignants-chercheurs travaillant dans les laboratoires du CNRS, qu'ils soient rémunérés par le CNRS ou par d'autres organismes ainsi que doctorants et post-doctorants œuvrant dans ces laboratoires. Votre domaine de recherche : INSMI

## **Comment me connecter :**

Via identification JANUS  $\rightarrow$  Si je n'ai pas de compte, il m'est proposé d'en demander un au moment de l'identification

## **Où trouver l'ensemble des tutoriels :**

Directement sur<https://bib.cnrs.fr/> rubriqu[e F.A.Q](https://bib.cnrs.fr/category/faq-fr/) (en bas de page)